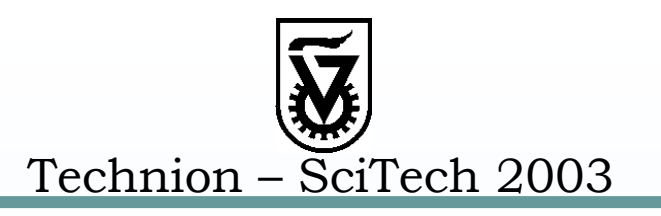

## Turing Machine Development Environment

Daniel Guetta

Mentor: Bobi GilburdFaculty of Computer Science

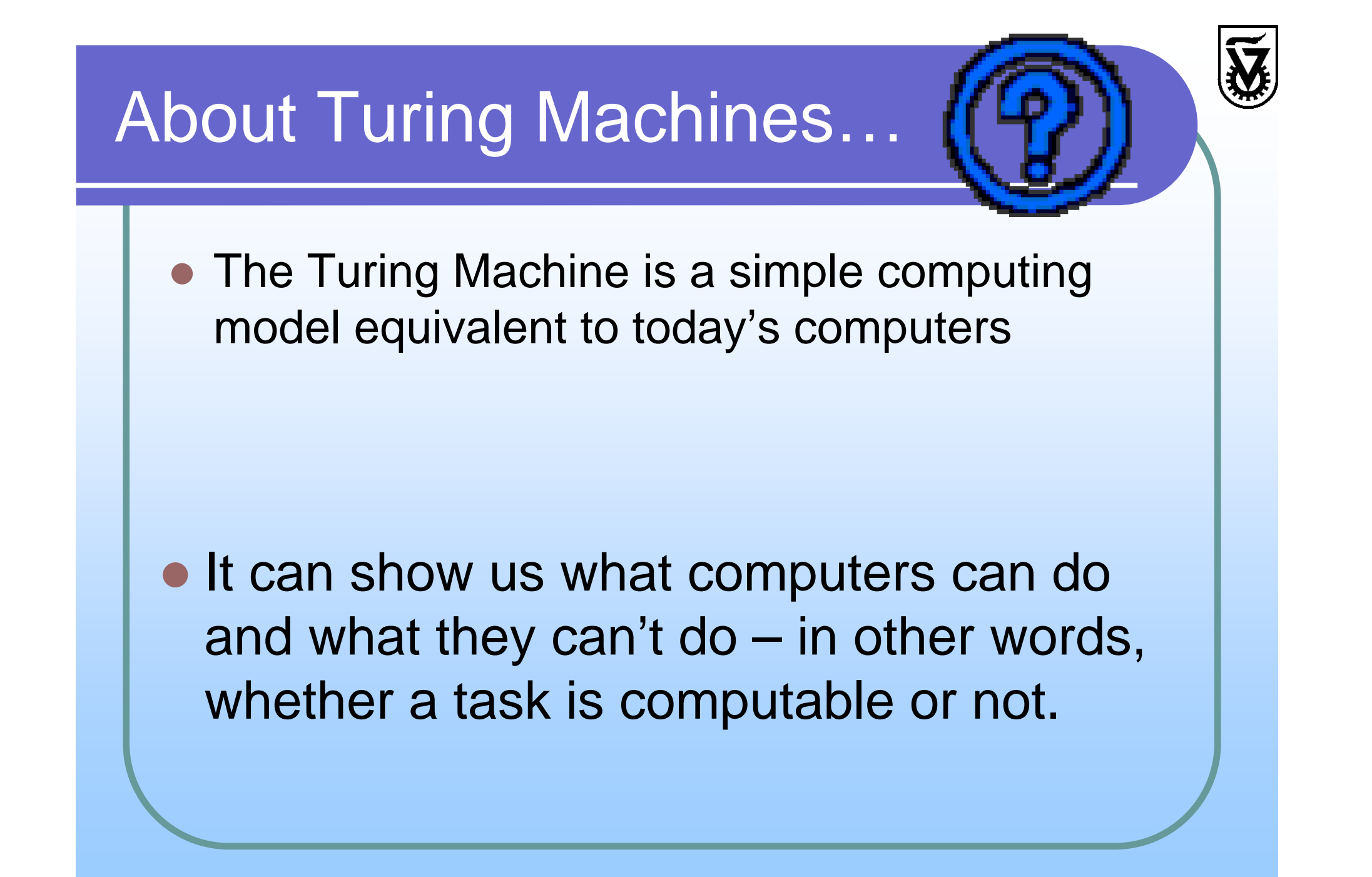

#### **Computability**

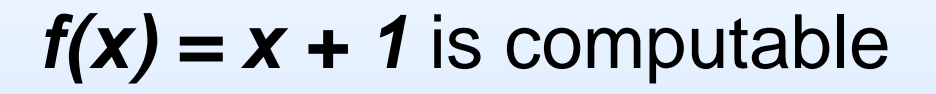

 $\bigoplus$ 

#### Deciding whether a program will ever halt is not computable

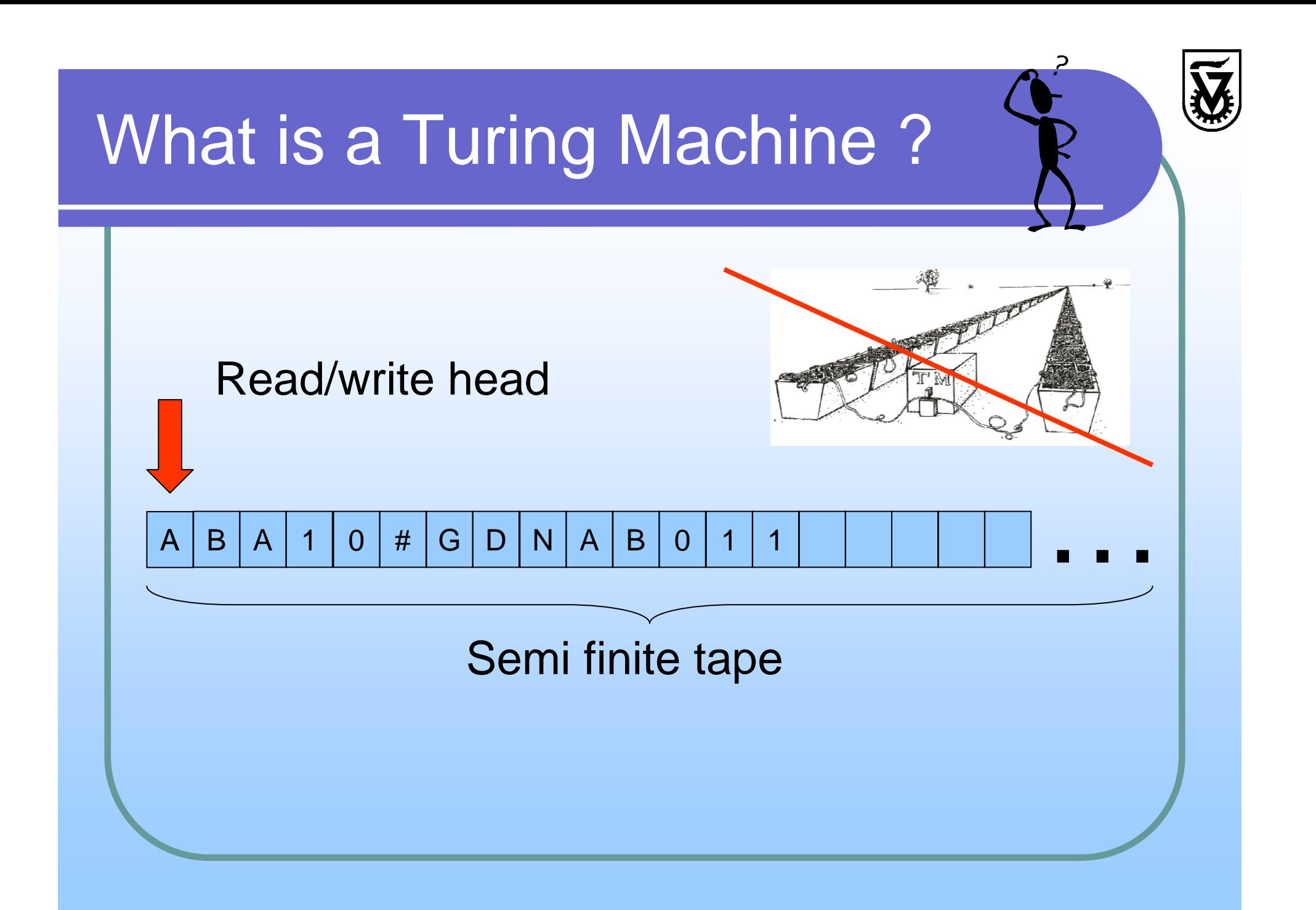

How do you tell a Turing Machine what to do?

Each Turing Machine has a set of **states**.

If Machine is in state *x* and is reading character **<sup>a</sup>**, change to state **y**, change the character to **b** and move **left**, **right** or **not at all**.

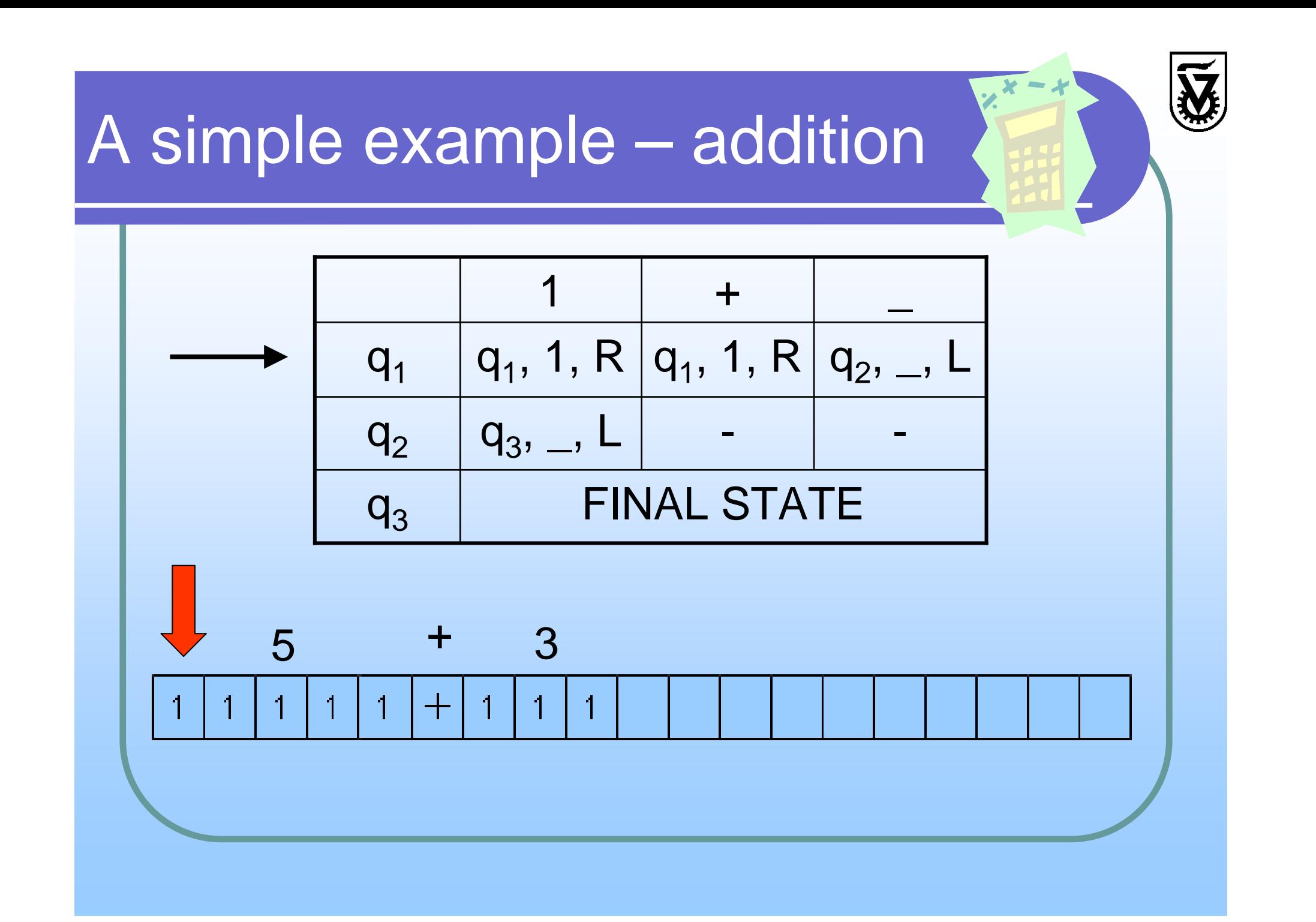

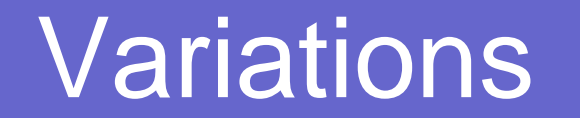

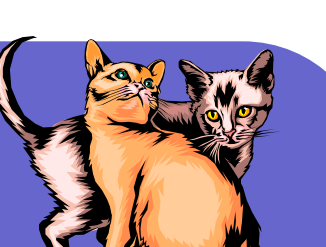

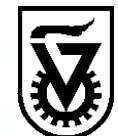

The basic Turing Machine model presented so far can have several variations.

A particularly interesting variation of the Turing Machine is one that has multiple tapes.

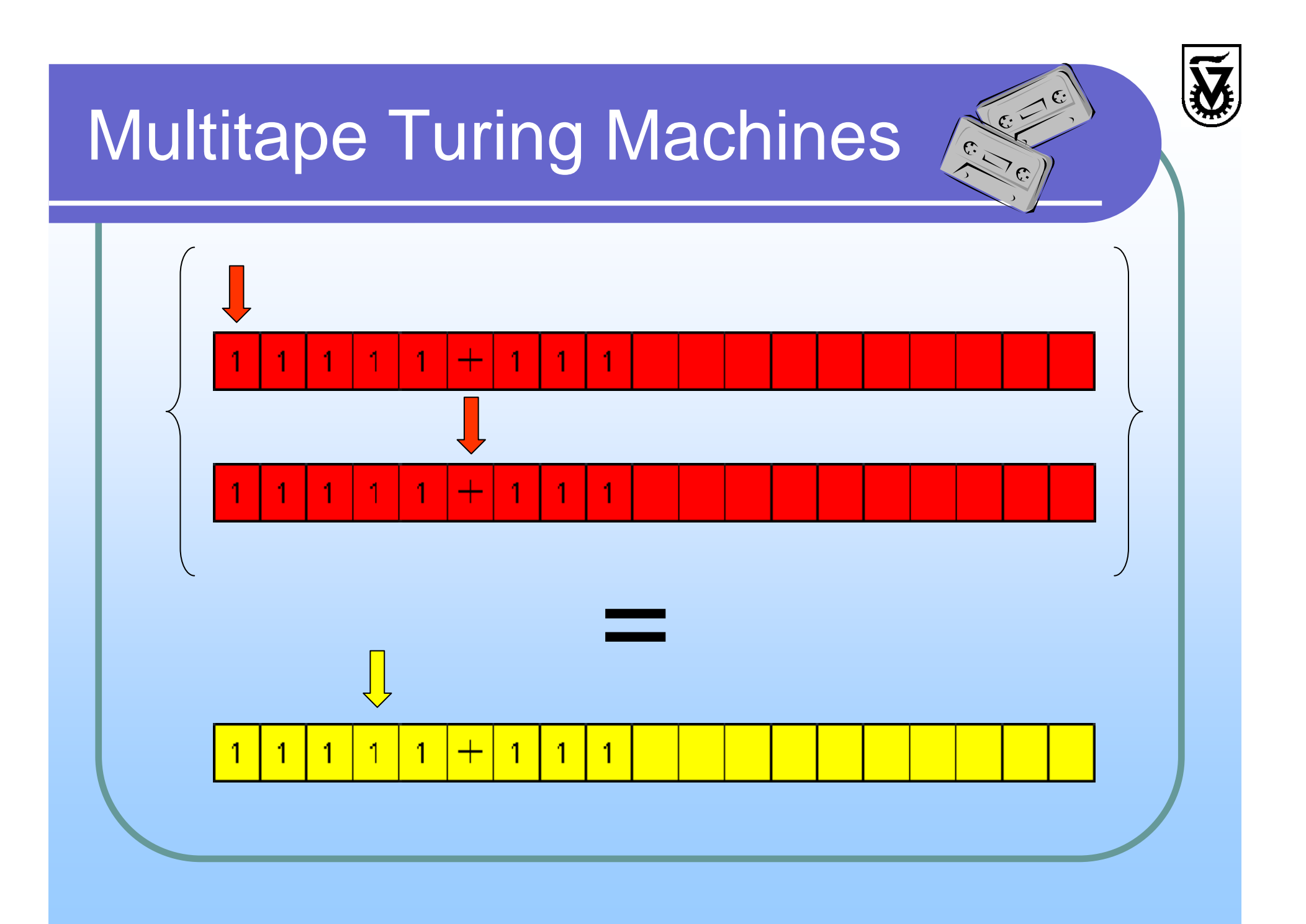

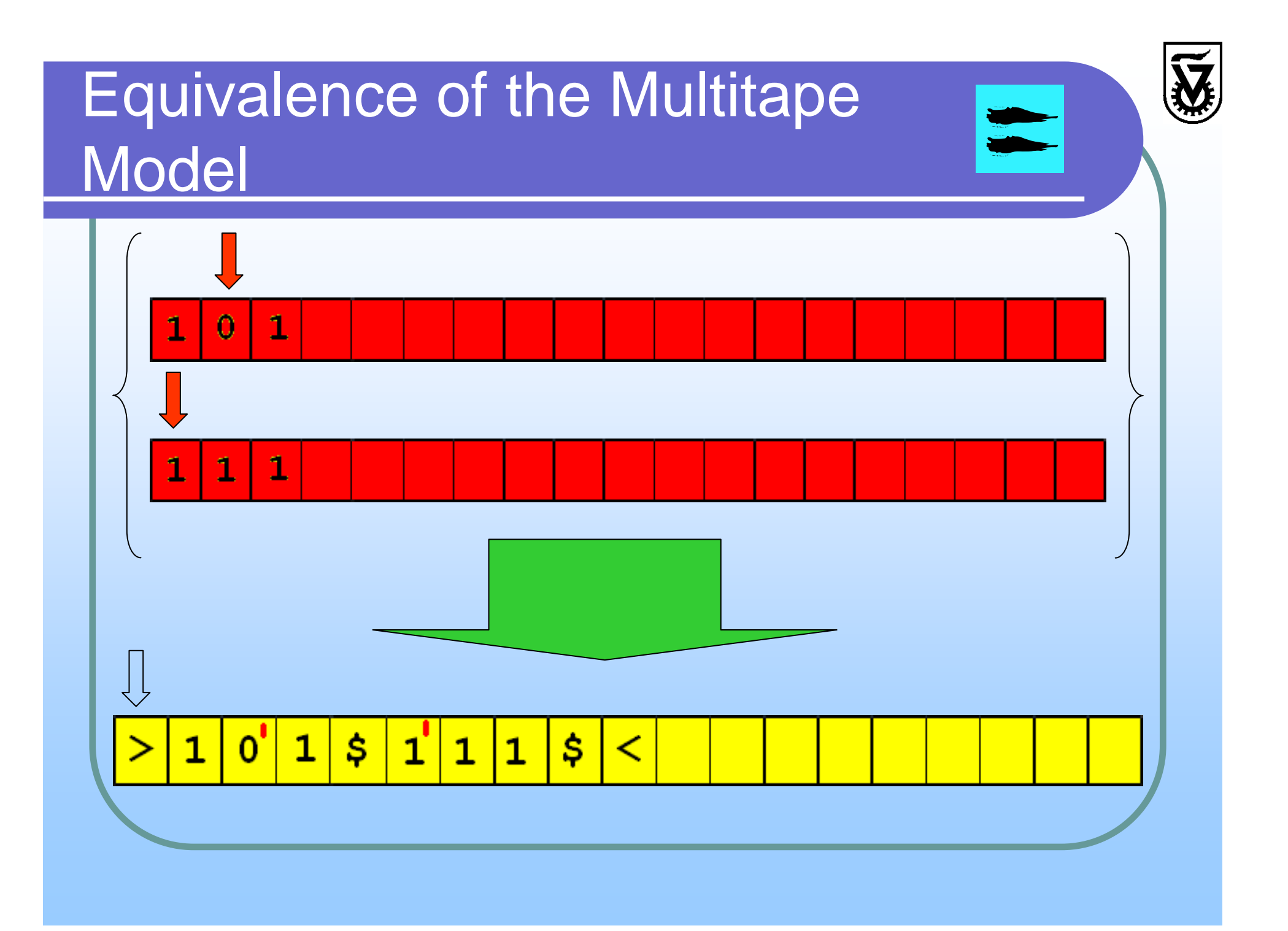

#### Aims of program – improvement over existing work

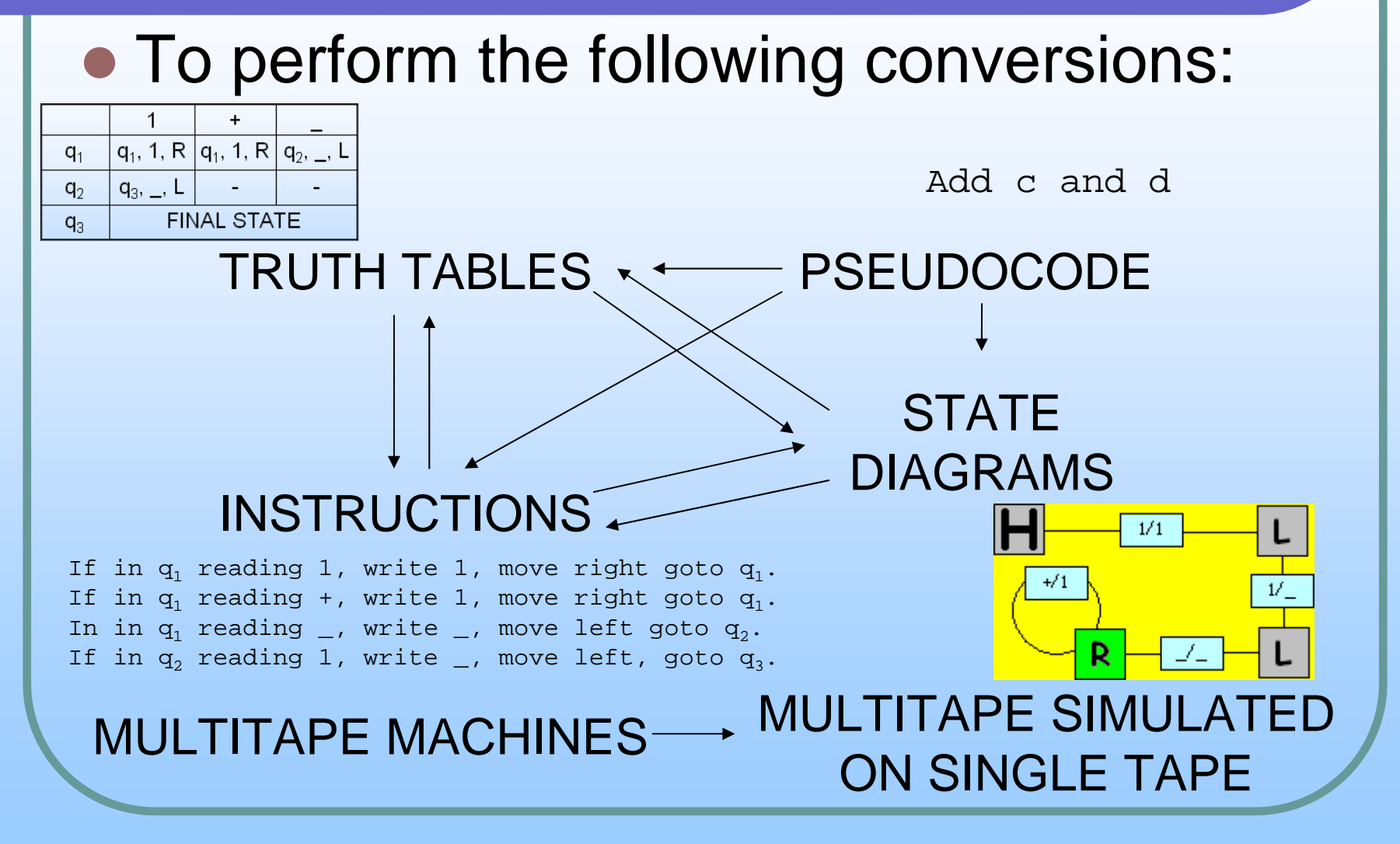

Aims of program – improvement over existing work – continued

- **To simulate Turing Machines in a** graphical environment
- The ability to save machines and reopen them later
- To divide the program into parts that can then be used independently in other programs.
- The ability to view, edit and/or simulate several machines at the same time, for comparison.

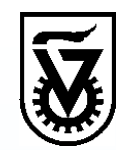

### Demonstration of the program

# You will now see a short video of a user using the program to create machines

#### Future work

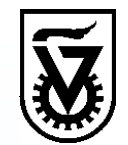

- Implement the theory set out for the pseudo code  $\rightarrow$  Turing Machine conversion
- Support different Turing Machine variations (doubly infinite, multi-track, etc…)
- Include finite state automatons in the program

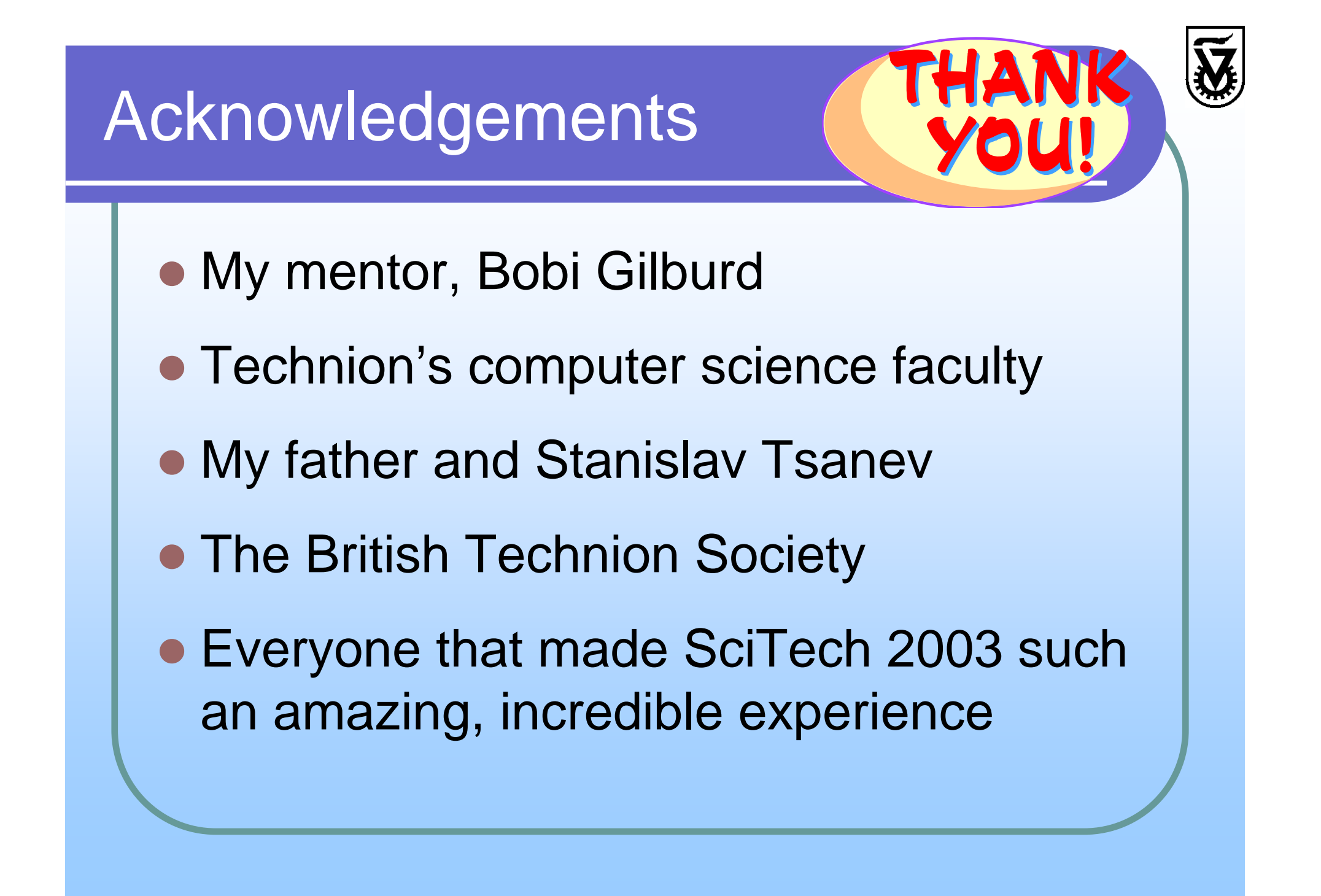

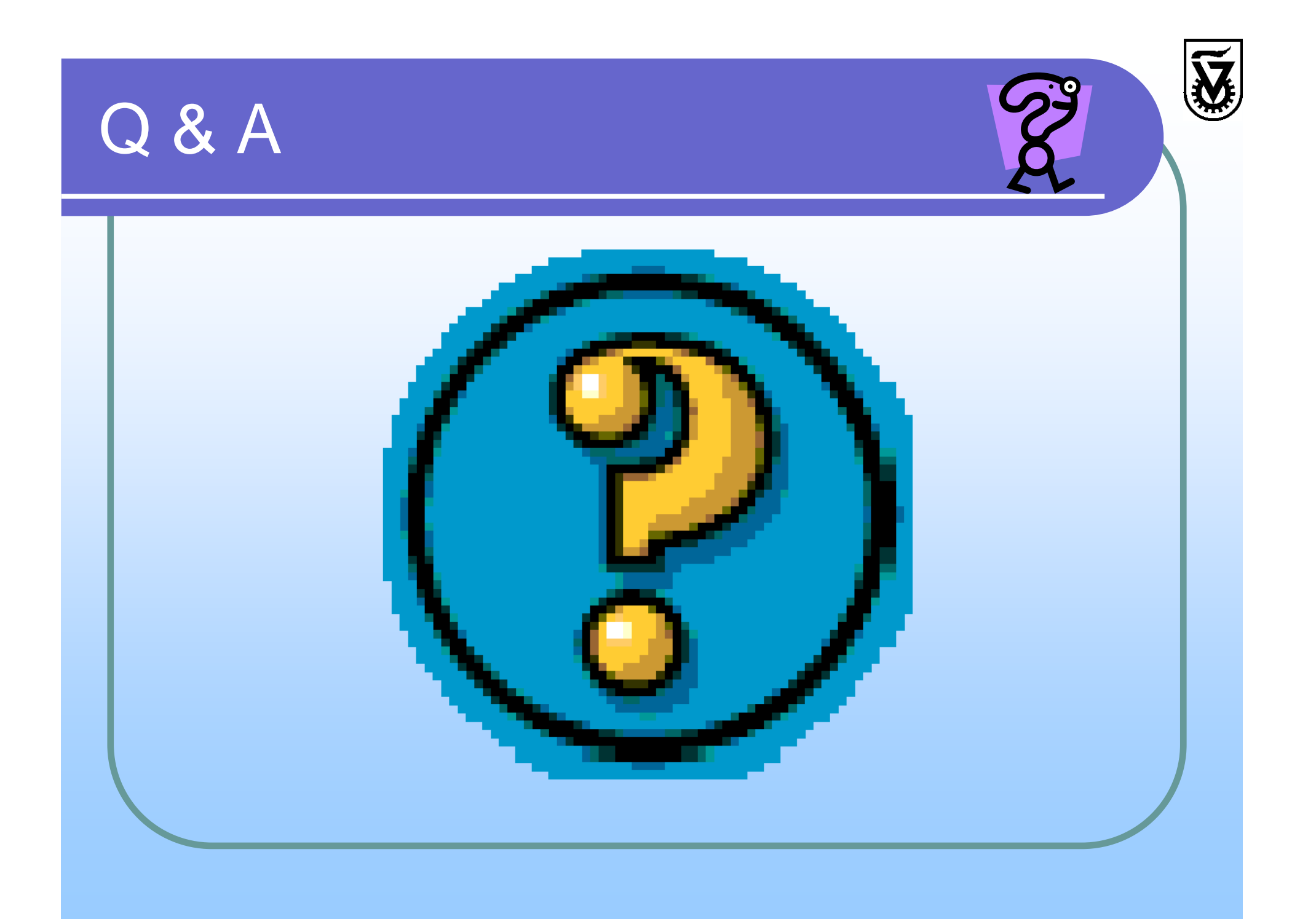